# **E\_BW4HANA207Q&As**

SAP Certified Application Specialist - SAP BW/4HANA 2.0 Delta

### **Pass SAP E\_BW4HANA207 Exam with 100% Guarantee**

Free Download Real Questions & Answers **PDF** and **VCE** file from:

**https://www.leads4pass.com/e\_bw4hana207.html**

### 100% Passing Guarantee 100% Money Back Assurance

Following Questions and Answers are all new published by SAP Official Exam Center

**63 Instant Download After Purchase** 

**63 100% Money Back Guarantee** 

365 Days Free Update

**Leads4Pass** 

800,000+ Satisfied Customers

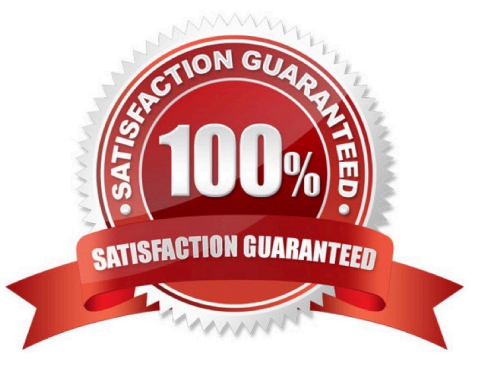

## **Leads4Pass**

#### **QUESTION 1**

How does column-basedstorage enable data to be read faster in SAP HANA?

- A. Individual columns contain all of the information for ine record
- B. Individual columns are read-optimized by writing into a main store and a delta store
- C. Individual columns can be transferred to an SAP HANA optimized row-based format for faster access
- D. Individual columns can be processed at the same time by different CPU cores

Correct Answer: B

#### **QUESTION 2**

What are valid reason to generate external SAP HANA View for SAP BW/4HANA objects? Note: there are 2 correct answers to this question.

- A. To consume SAP BW/4HANA data and manage access with native SAP HANA concepts
- B. To apply SAP HANA transformational logic instead of SAO ABAP logic
- C. To leverage the SAP HANA-optimezed Analytic Manager to process BWQuery
- D. To create an additional persistent layer of data in SAP HANA

Correct Answer: AC

#### **QUESTION 3**

You enable a DataStore object(advanced) for reporting by switching on the ""External SAP HANA view"" flag in the settings.

Which authorizations are used when you consume the generated SAP HANA view directly?

A. The generated analytic privileges in SAP HANA

B. The authorizations forthe HDI container access in SAP HANA

C. The combination of the generated analytic privileges in SAP HANA and the analysis authorizations in SAP BW/4HANA

D. The analysis authorizations in SAP BW/4HANA

Correct Answer: C

#### **QUESTION 4**

#### **https://www.leads4pass.com/e\_bw4hana207.html Leads4Pass** 2024 Latest leads4pass E\_BW4HANA207 PDF and VCE dumps Download

You use a customer master data table as a left table and a transactional sales data table as a right table within a graphical SAP HANA Calculation View.

Youwant to focus in your report on transactional data showing both: customers with sales volume and without.

Which join type should be used?

- A. Full Outer Join
- B. Referential Join
- C. Left Outer Join
- D. Right Outer Join

Correct Answer: C

#### **QUESTION 5**

Why do you use the \\' "Enhanced Master Data Update"" setting inthe definition of an InfoObject? Note: there are 2 correct answers to this question.

- A. To enable parallel loading
- B. To enable transitive attributes
- C. To enable delta capability
- D. To enable XXL attributes

Correct Answer: AC

#### **QUESTION 6**

Which objects can be used as components in a CompositeProvicler in SAP BW/4HANA?

Note: There are 3 correct answers to this question.

- A. CompositeProvider
- B. Open ODS View
- C. SAP HANA Calculation View.
- D. BW Query
- E. SAP ABAP CDS View

Correct Answer: ACE

#### **QUESTION 7**

### **Leads4Pass**

Which transformation rules do support SAP HANA Runtime? Note: There are 3 correct answers to this question.

- A. ABAP end routine
- B. SQL procedure in an SAP HANA FlowGraph
- C. ABAP Field rountine
- D. SQL script field routine
- E. Lookup from DataStore object (advanced)

Correct Answer: ADE

#### **QUESTION 8**

You create a DataStore object (advanced)with only the setting ""Sraging DataStore Object"" and ""Reporting-Enabled"" selected.

Which table or combination of tables is used when data is extracted from this DataStore object (advanced) in a data flow?

- A. The union of the Inbound table and the Changelog table
- B. The union of the Inbound table and the Active Data table
- C. Inbound table only
- D. Active Data table only

Correct Answer: D

#### **QUESTION 9**

You use an Open Hub Destination to distribute SAP BW/4HANA data to a table managed by an SAP

database.

Which technologiescan be used?

Note: There are 2 correct answers to this question.

- A. Operational Data Provisioning (ODP)
- B. Database Connection (DBCON)
- C. Smart Data Access (SDA)
- D. Remote Function Call (RFC)

Correct Answer: CD

### **Leads4Pass**

#### **QUESTION 10**

For which SAP Cloud system does SAP recommend using the SAP HANA SDI and its Odata adapter to load data into SAP BW/4HANA?

A. SAP C/4HANA

- B. SAP SuccessFactors
- C. SAP S/4HANA Cloud
- D. SAP Ariba

Correct Answer: D

**[Dumps](https://www.leads4pass.com/e_bw4hana207.html)** 

[E\\_BW4HANA207 PDF](https://www.leads4pass.com/e_bw4hana207.html) [E\\_BW4HANA207 Practice](https://www.leads4pass.com/e_bw4hana207.html) **[Test](https://www.leads4pass.com/e_bw4hana207.html)** 

[E\\_BW4HANA207 Exam](https://www.leads4pass.com/e_bw4hana207.html) **[Questions](https://www.leads4pass.com/e_bw4hana207.html)**